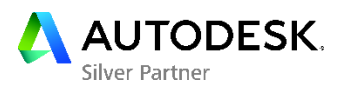

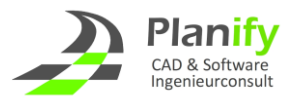

## **Tipps & Tricks Multi-Core-Prozessoren mit AutoCAD**

Dipl.-Ing. (FH) Markus W. Reinhardt

## **Problem**

Sie verwenden einen Computer mit einem Multi-Core-Prozessor und haben festgestellt, dass der acad.exe-Prozess nicht 100 % der verfügbaren CPU Ressourcen nutzt und Sie möchten nun wissen, ob AutoCAD tatsächlich Multi-Core-Prozessoren unterstützt.

## **Lösung**

AutoCAD unterstützt die Multi-Core-Technologie nur in einigen sehr speziellen Bereichen des Produkts. Dazu zählt:

- 2D-Regenerierung
- MentalRay-Rendering

Um die Vorteile der Verwendung von Multi-Core-Prozessoren vollständig zu nutzen, müssen Sie eine Multithread-Software verwenden, wobei es sich bei AutoCAD in erster Linie um eine Singlethread-Anwendung handelt.

Bei einem CPU-intensiven Vorgang, bei dem 100 % der Ressourcen eines Single-Core-Prozessors verwendet werden, werden in AutoCAD lediglich bis zu 50 % der CPU für dieselbe Leistung auf einem Dual-Core-Computer genutzt und nur 6 % jeder einzelnen CPU auf einem 16-Core-Computer. Dies wird in der folgenden Abbildung gezeigt:

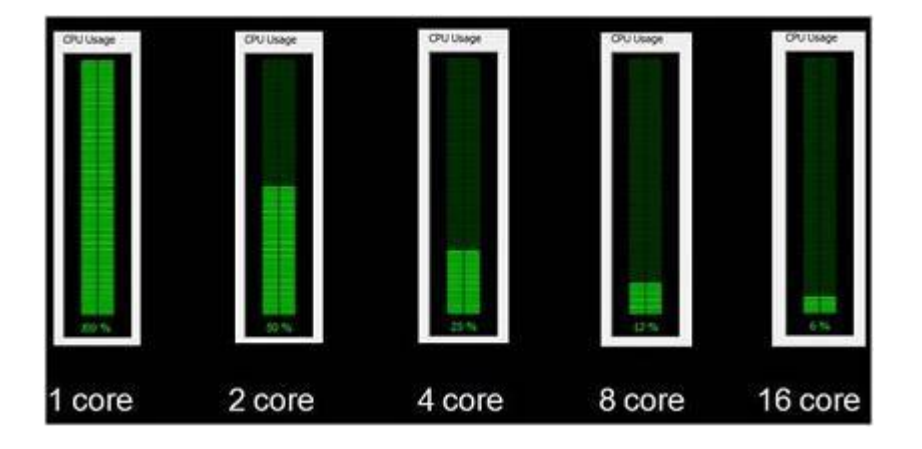

Weil AutoCAD vorrangig eine Singlethread-Anwendung ist, ist es - mit Ausnahme der oben genannten Areas - **nicht** in der Lage, mehr als 50 % der CPU auf einem Dual-Core-Computer zu nutzen. So sind die Leistungssteigerungen im Vergleich zu einem einzelnen CPU-Computer, abgesehen von den genannten Bereichen, unerheblich. Nicht vergessen darf man aber, dass dagegen mit Multicore-Technologie die Verwendung von mehreren Programmen angenehmer gestaltet. Haben Sie nun Outlook, Excel, Word und AutoCAD gleichzeitig geöffnet werden Sie eine Verbesserung der Performance vorfinden.